## 案件文件的呈交

本步骤指南只提供一般指引,概述关于利用综合法院案件管理系统呈交案件文件所需的一般程序,当 中的截图只用作一般说明,未必特指某案件/文件。

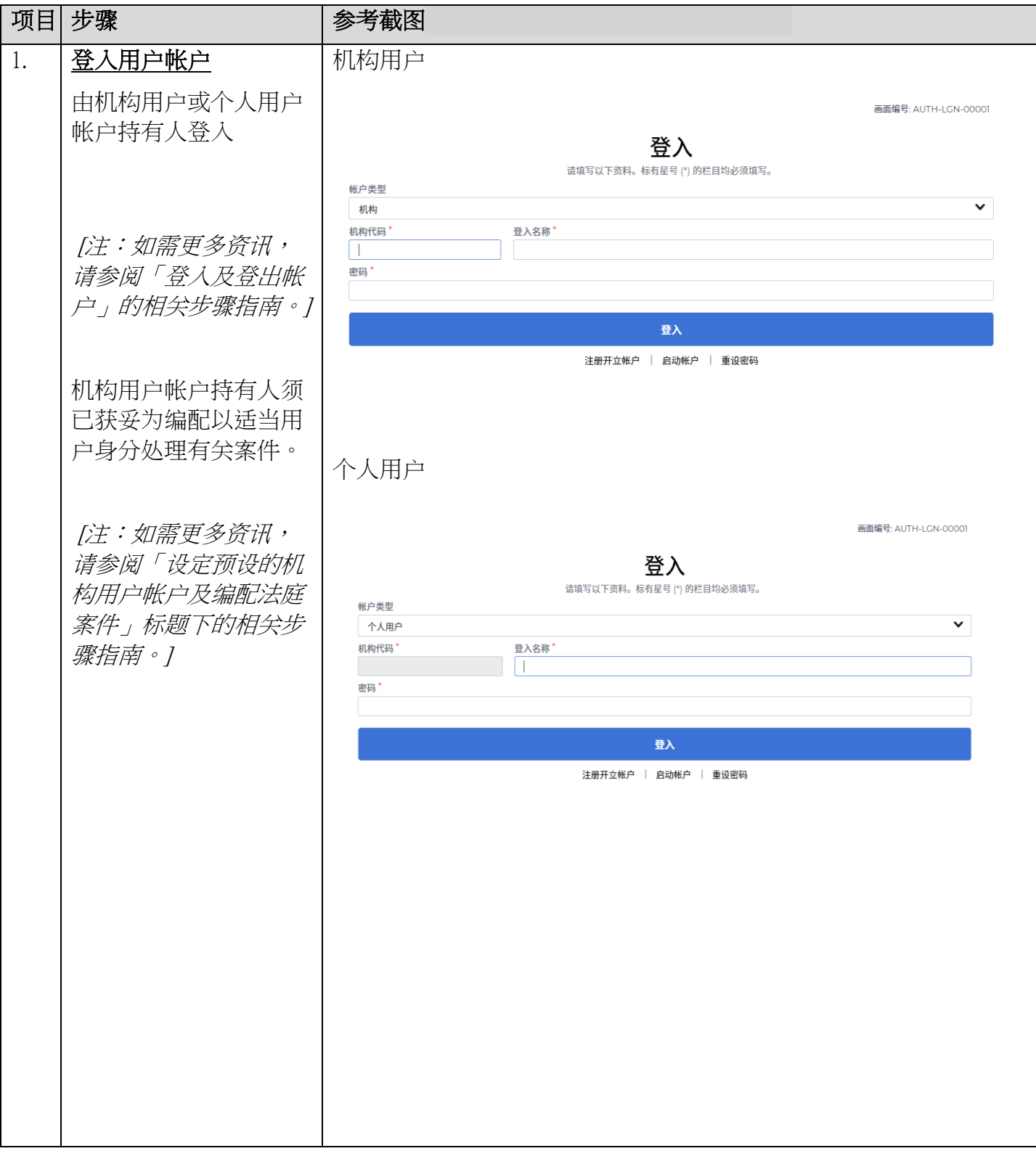

步骤指南 -「案件文件的呈交」

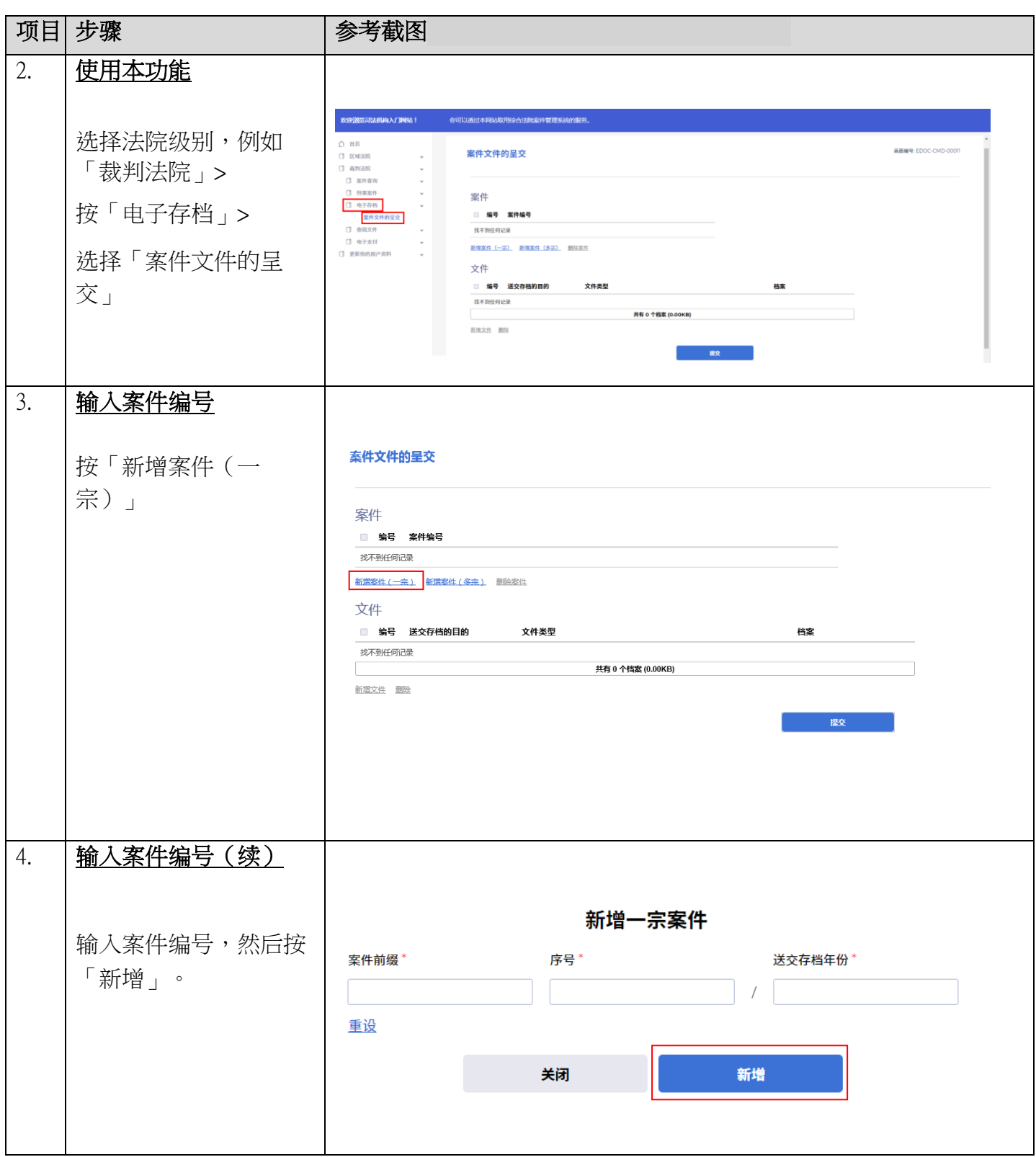

步骤指南 -「案件文件的呈交」

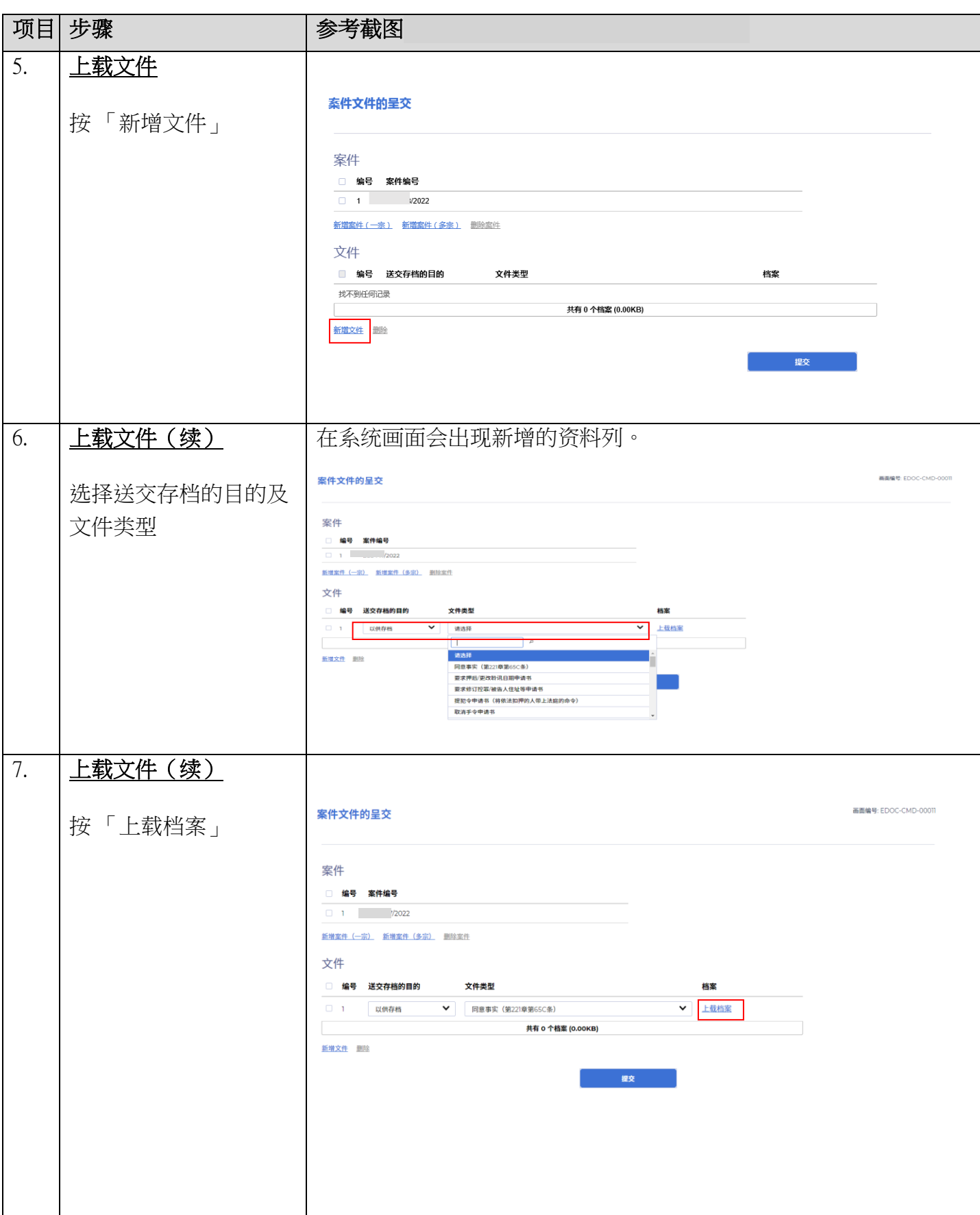

司法机构(2022年11月版) 第 3 页,共 6 页

步骤指南 -「案件文件的呈交」

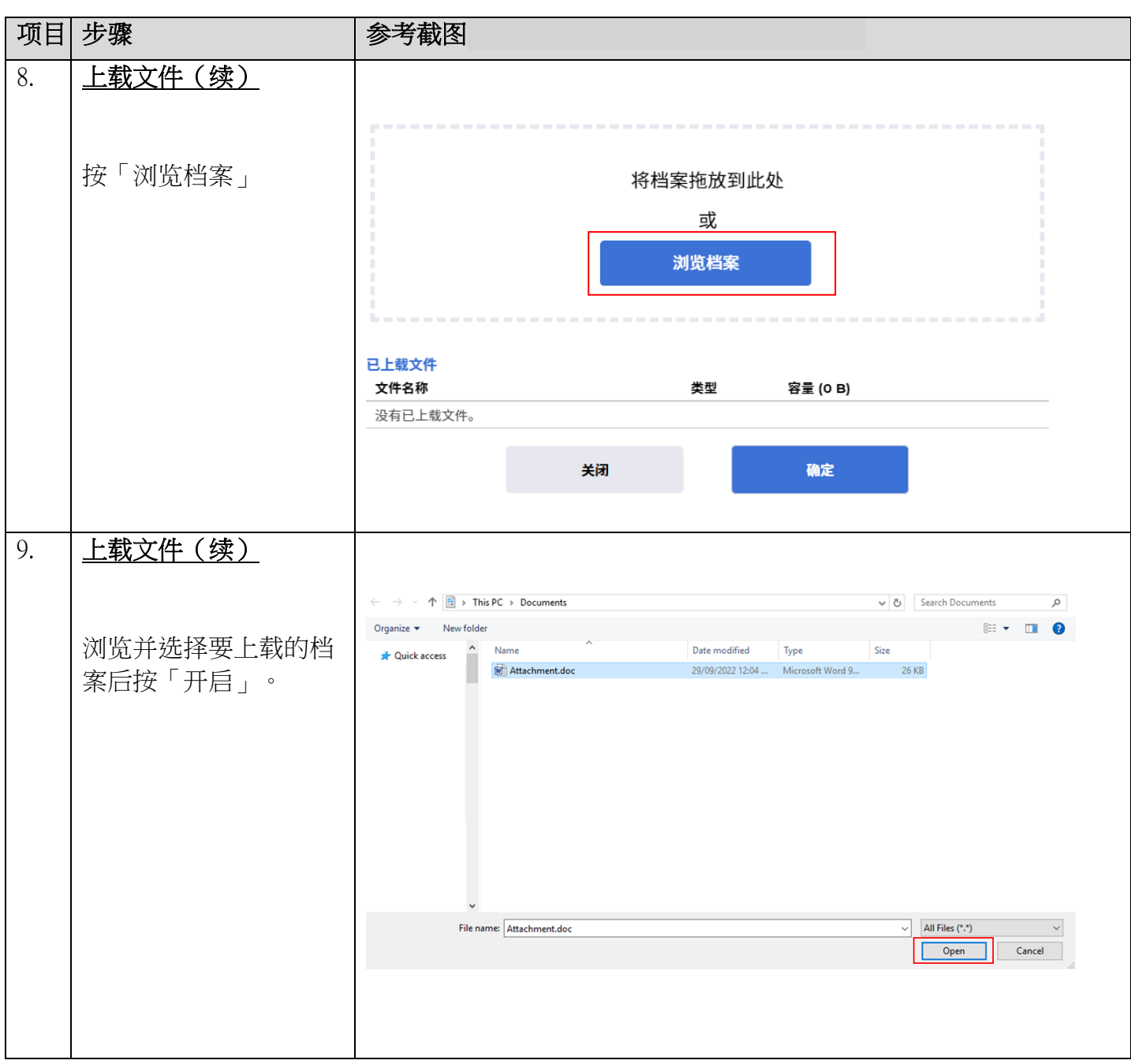

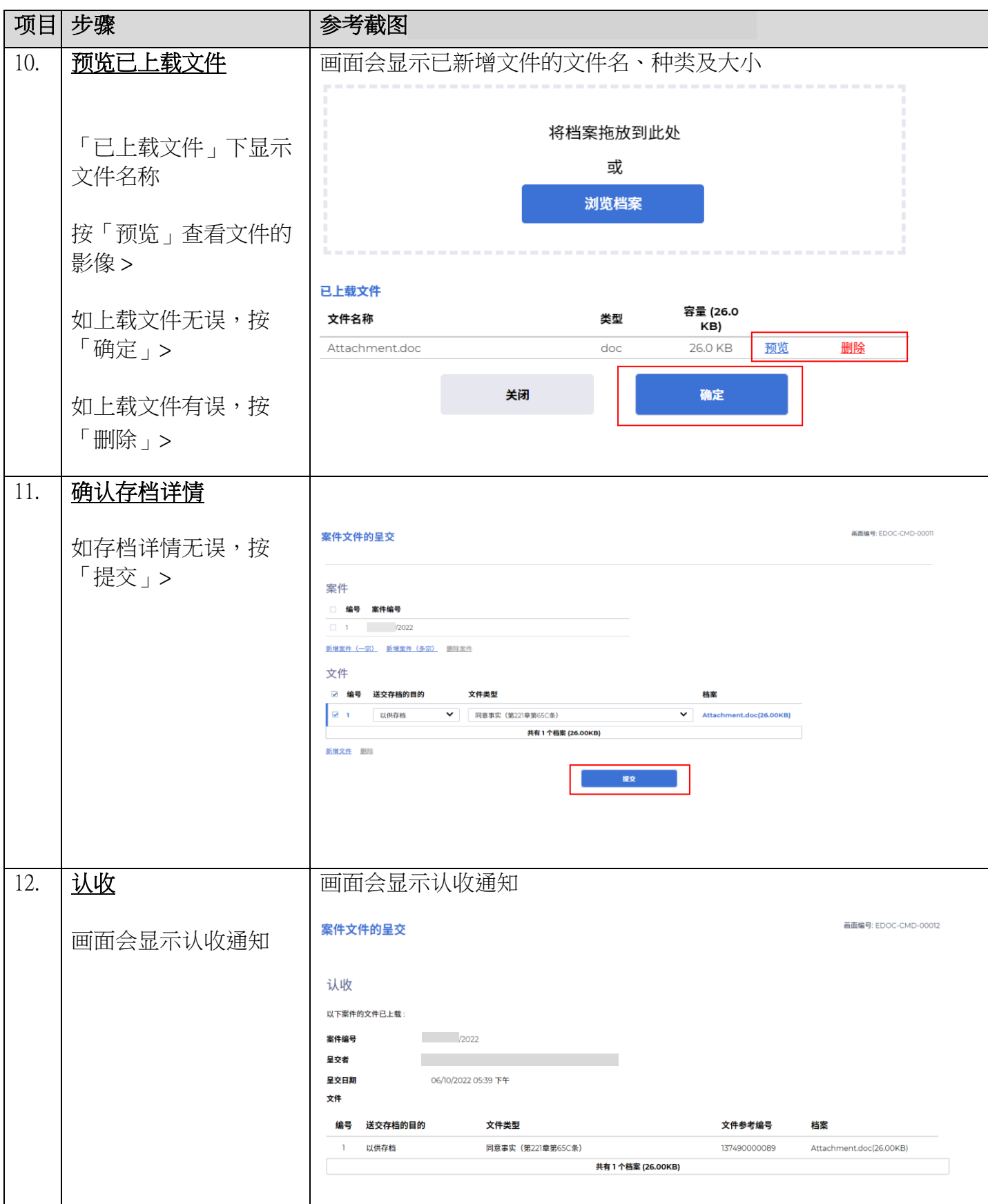

司法机构(2022年11月版) 第5页,共6页

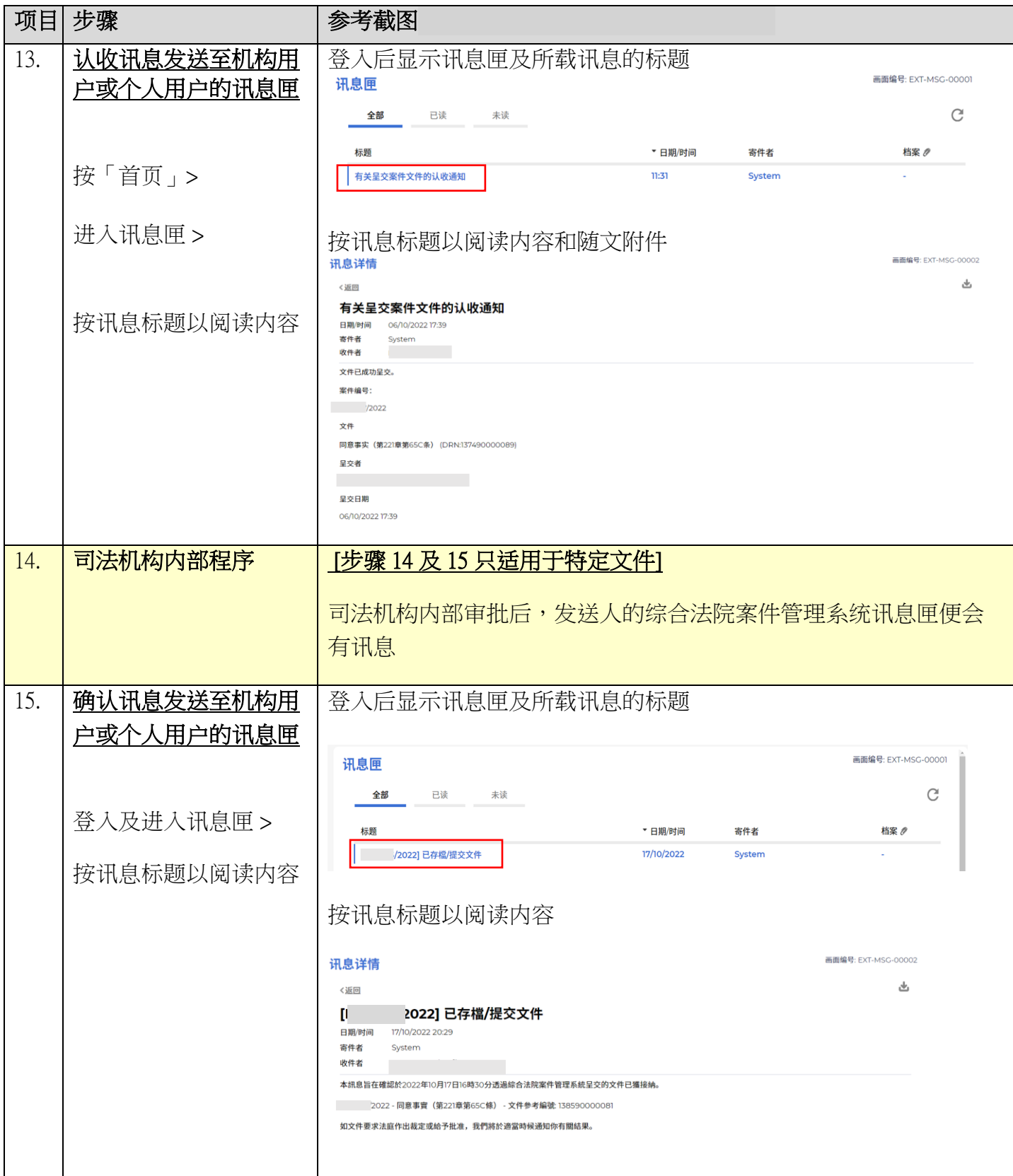